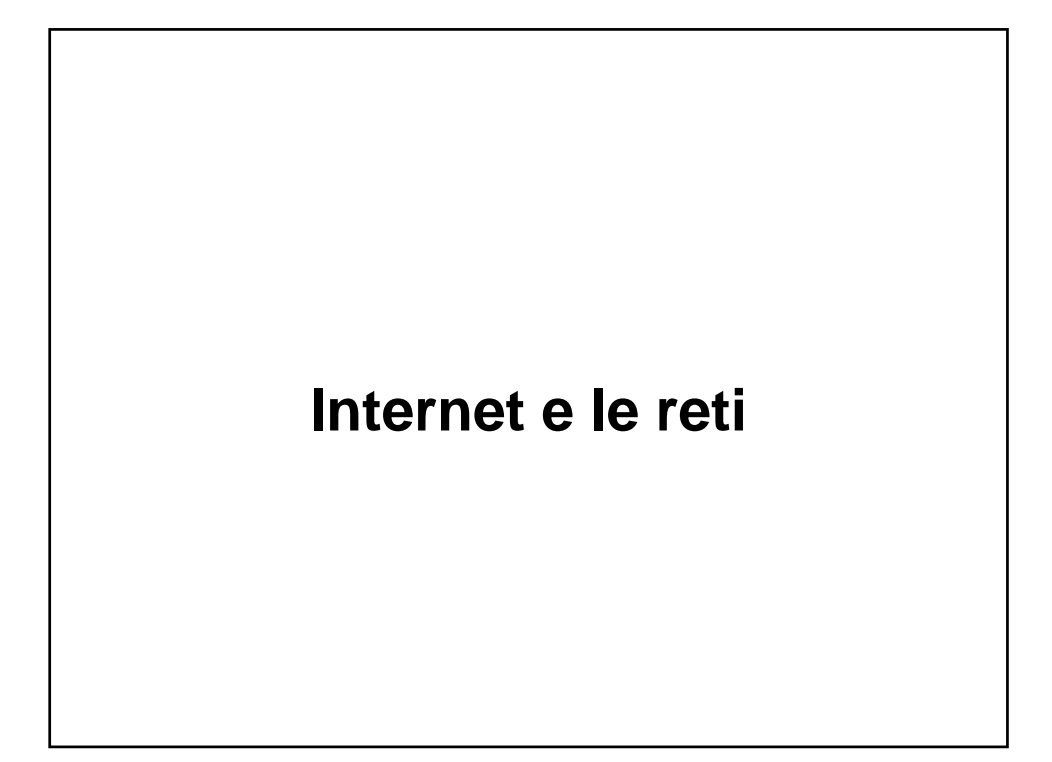

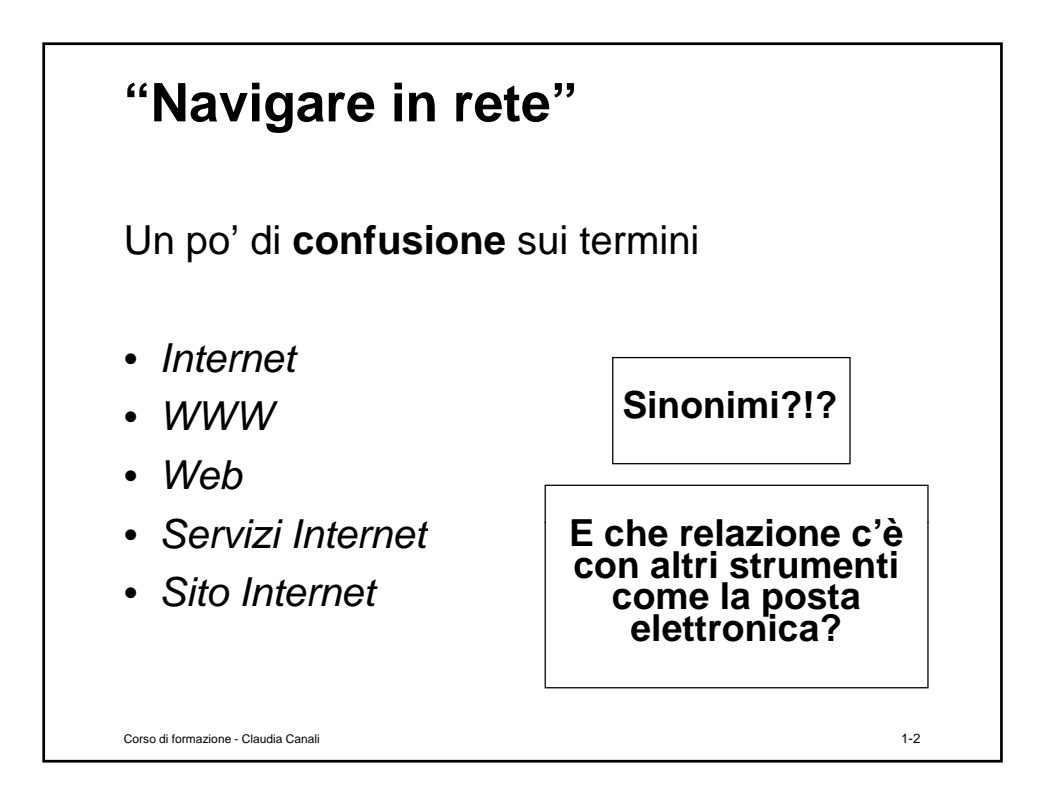

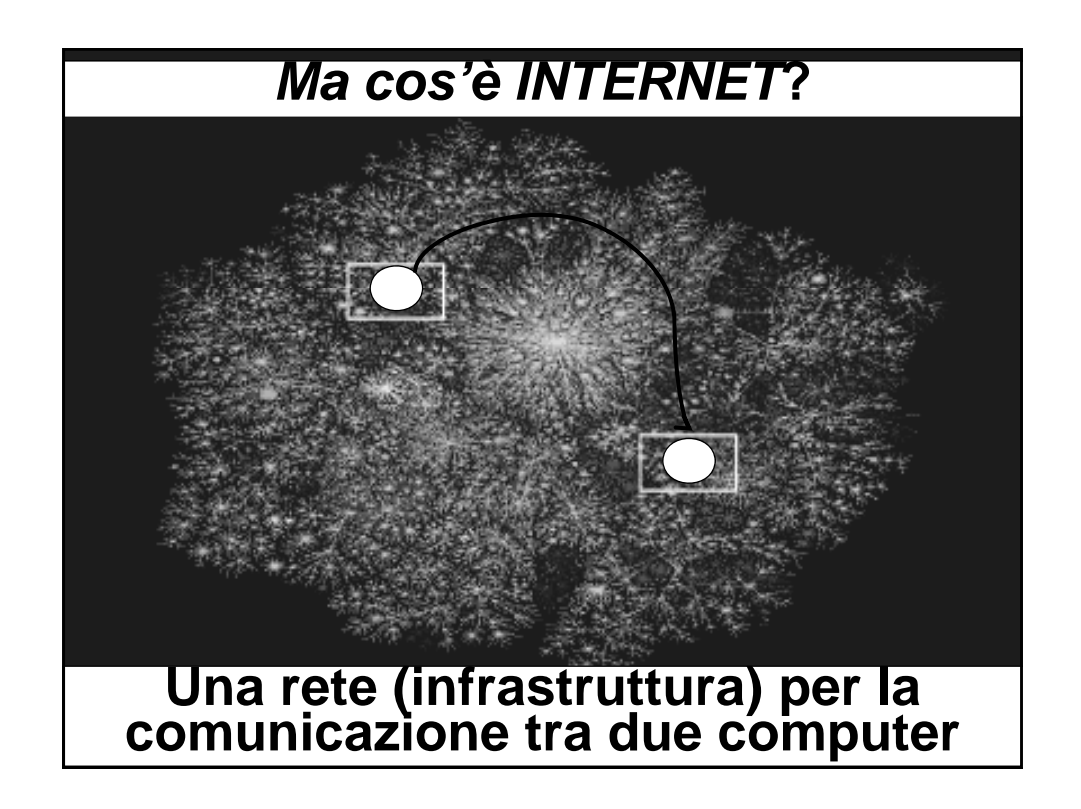

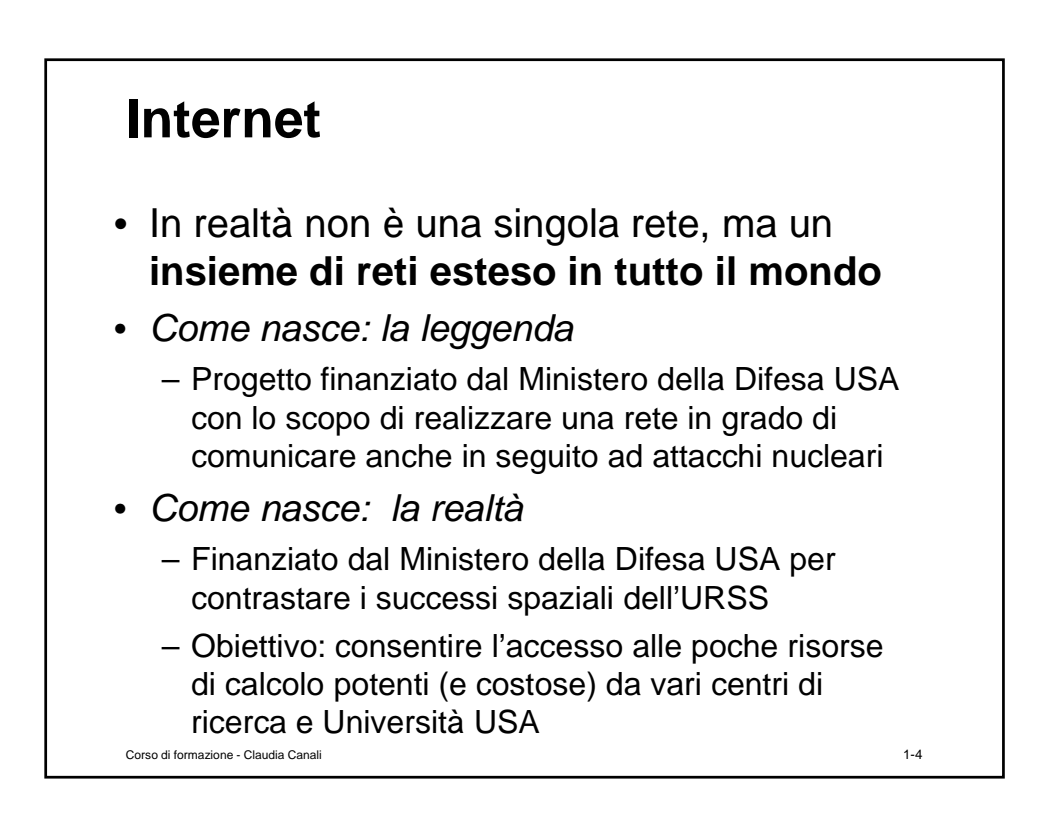

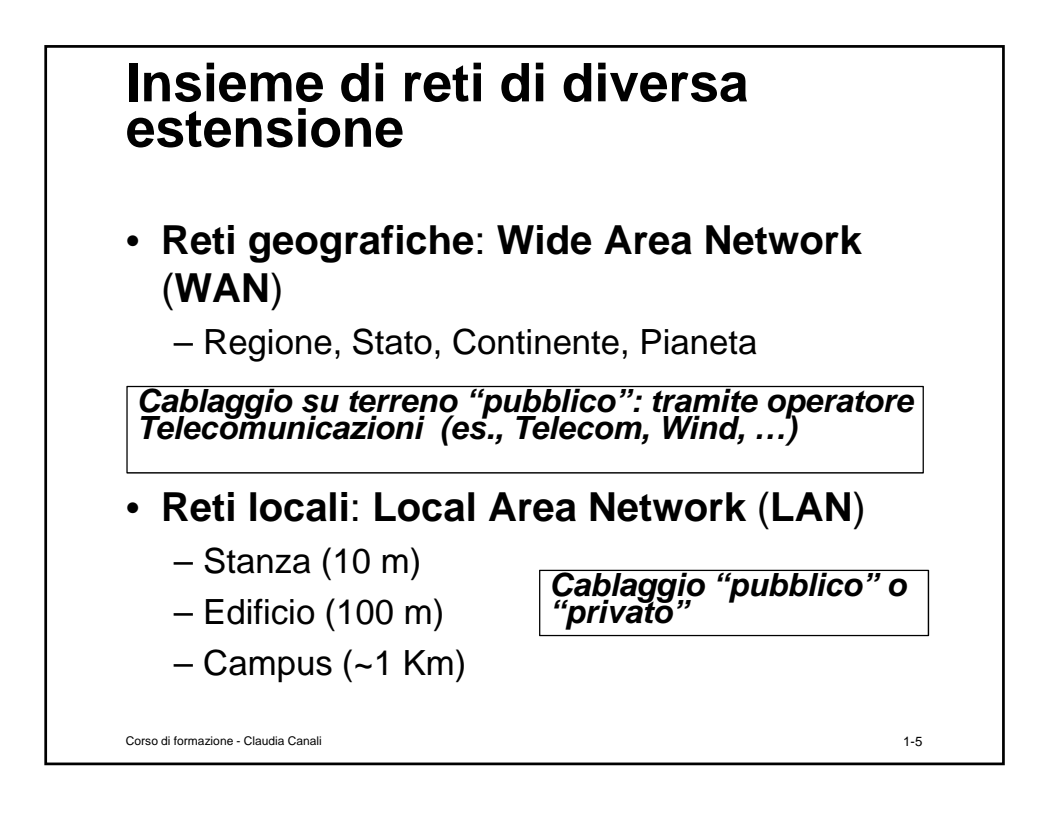

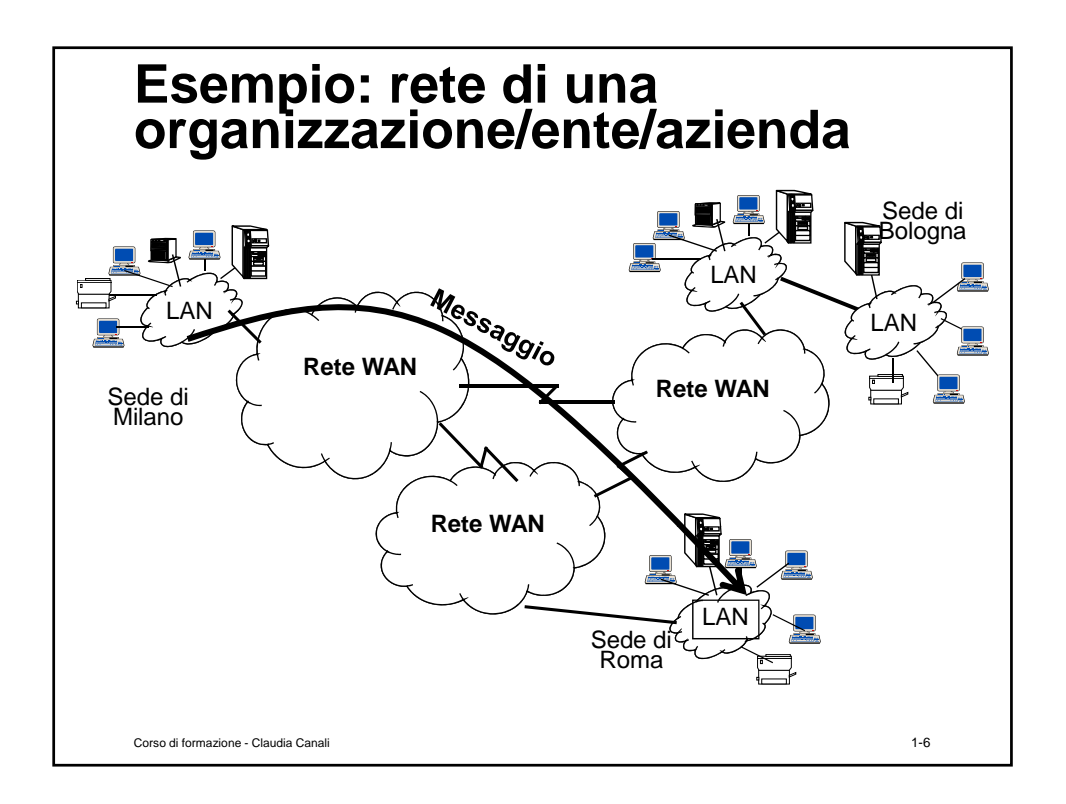

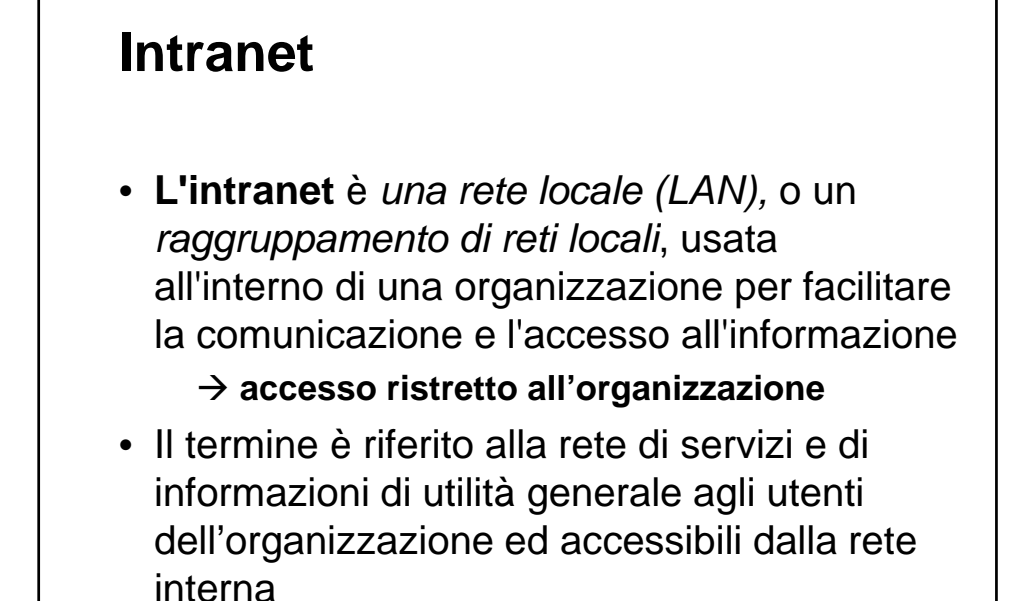

Corso di formazione - Claudia Canali 1-7

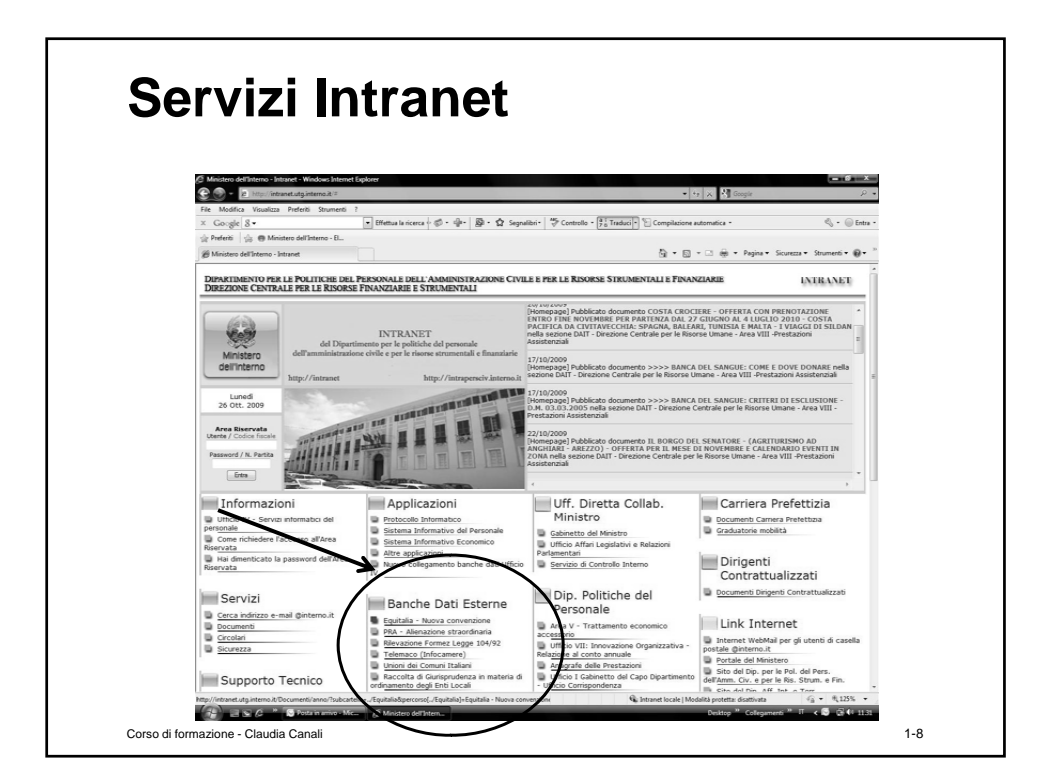

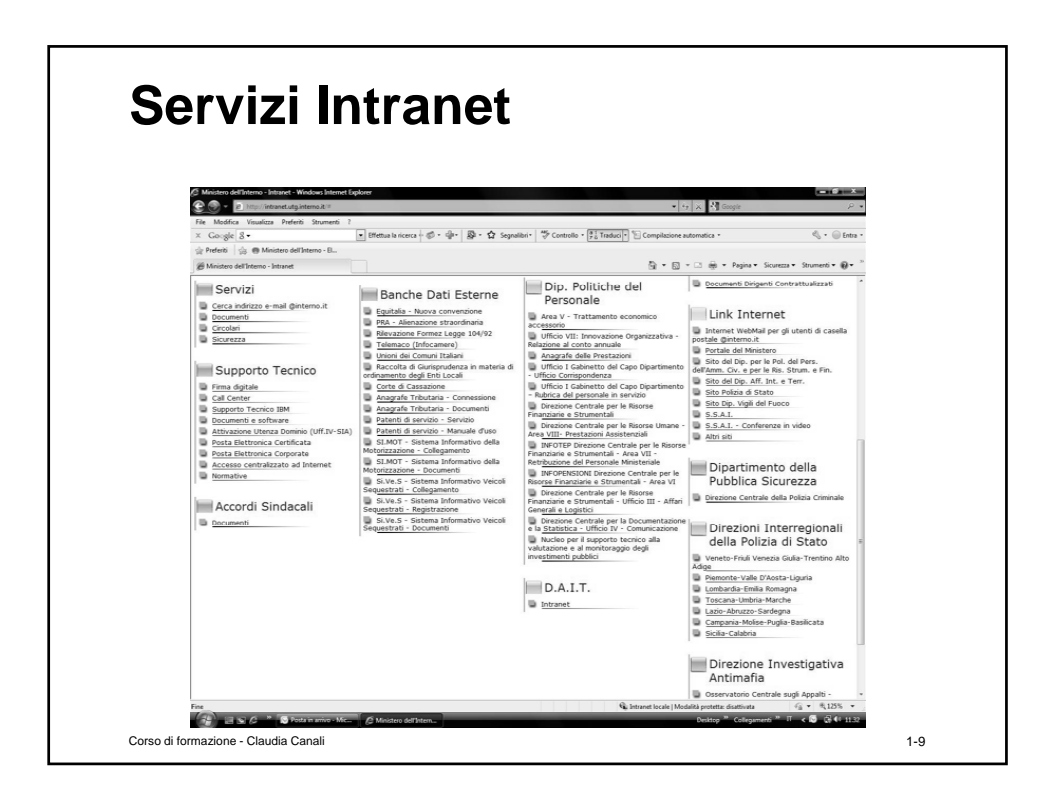

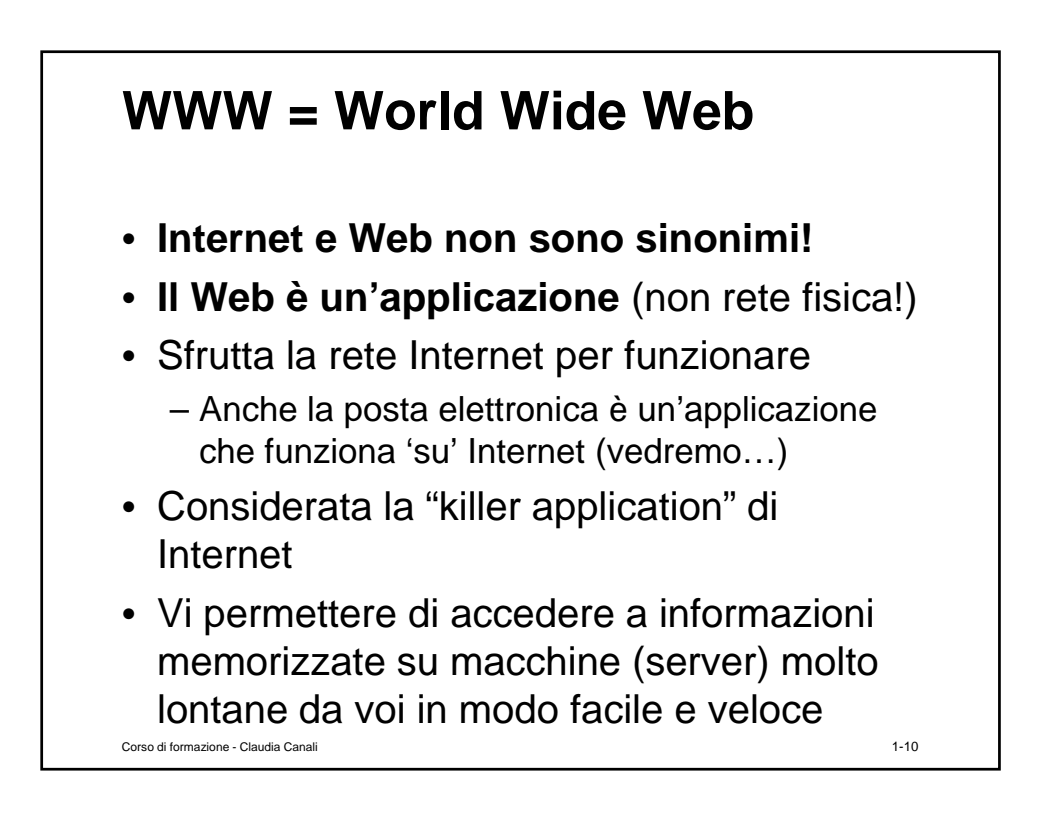

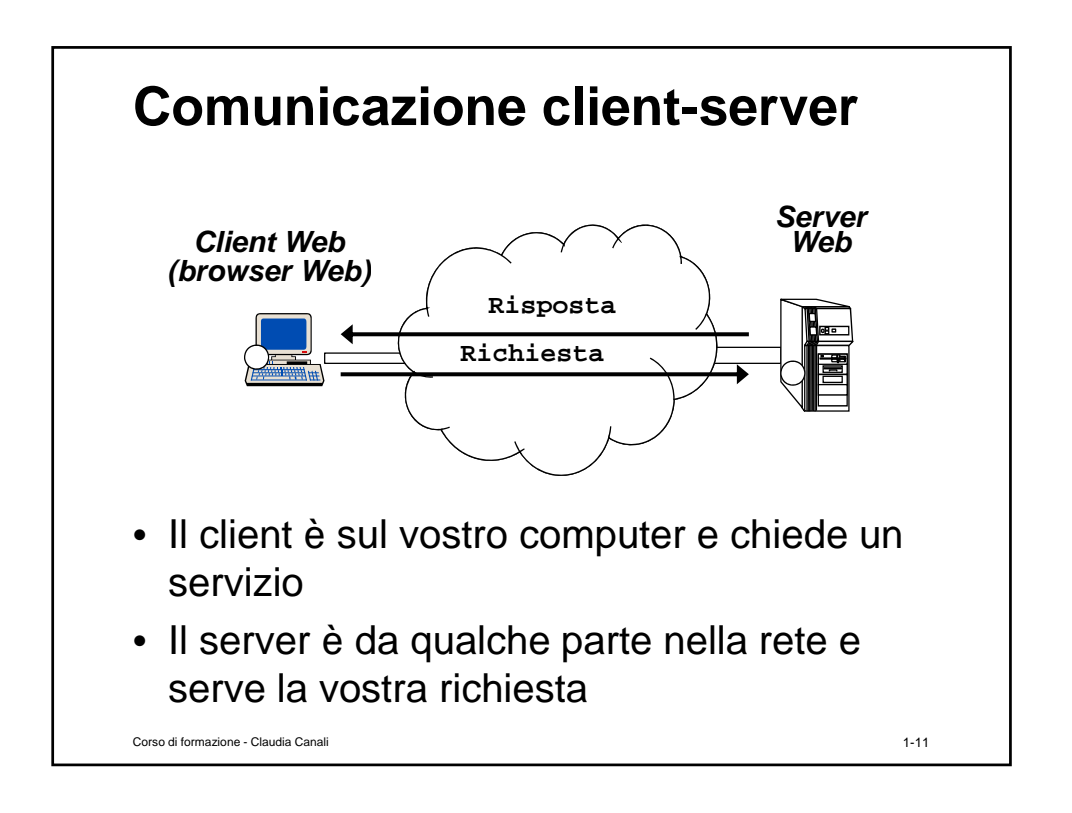

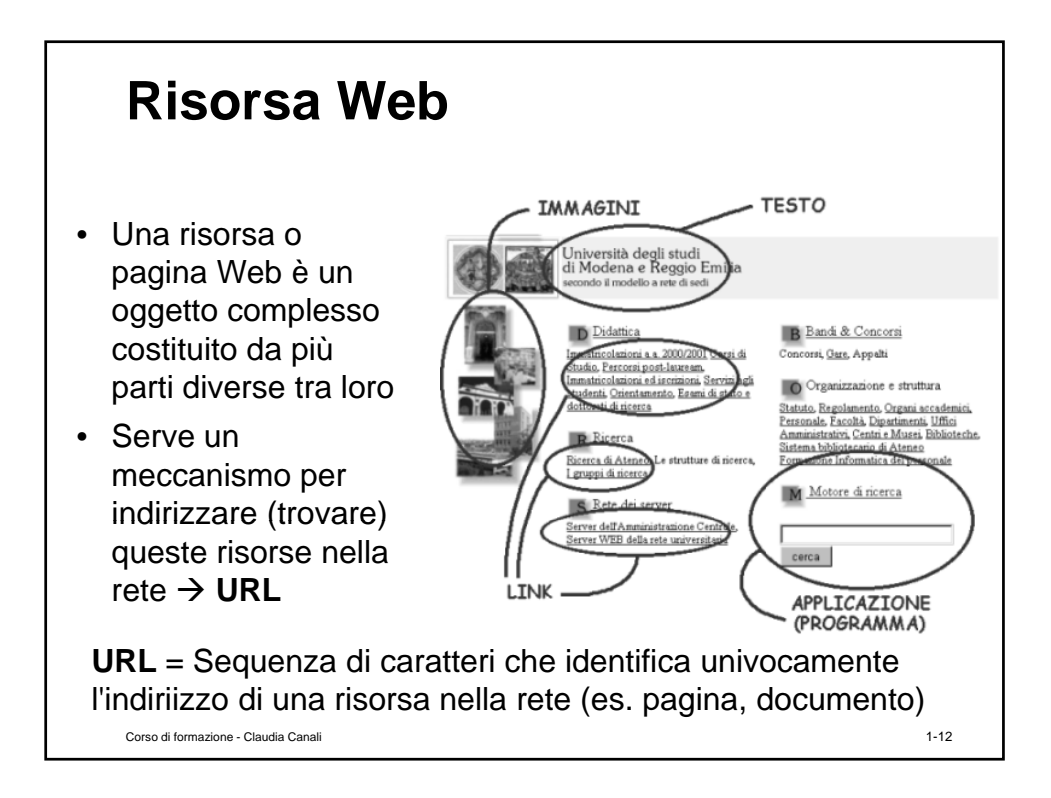

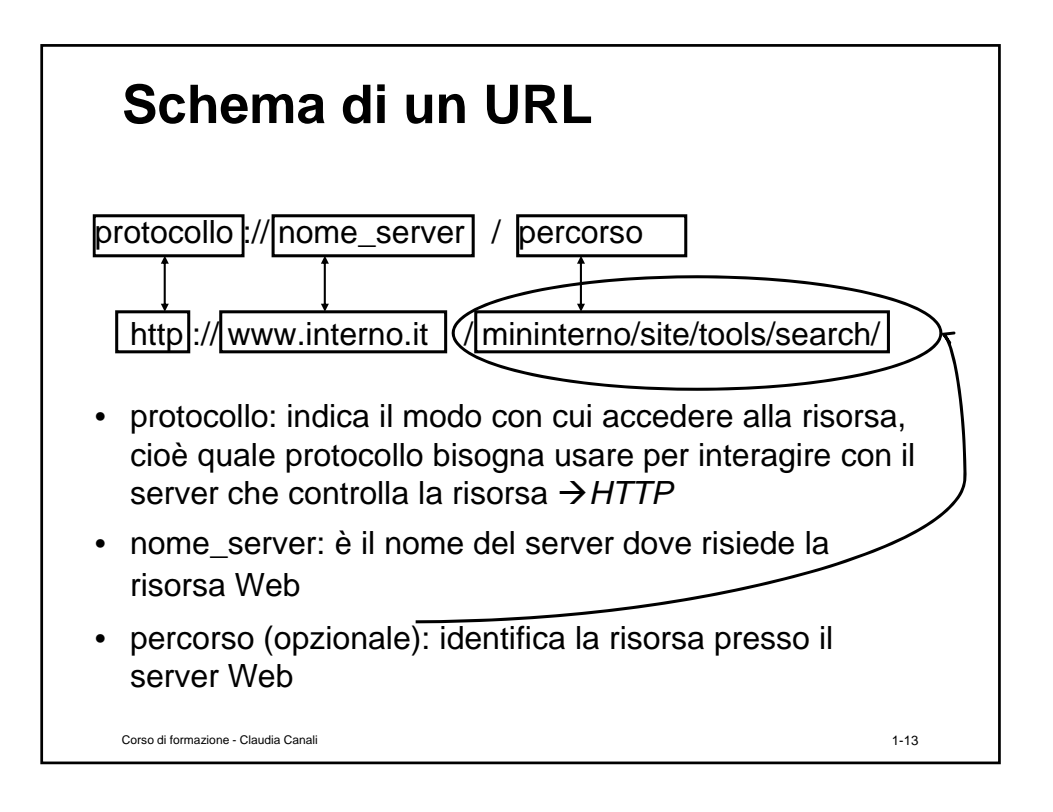

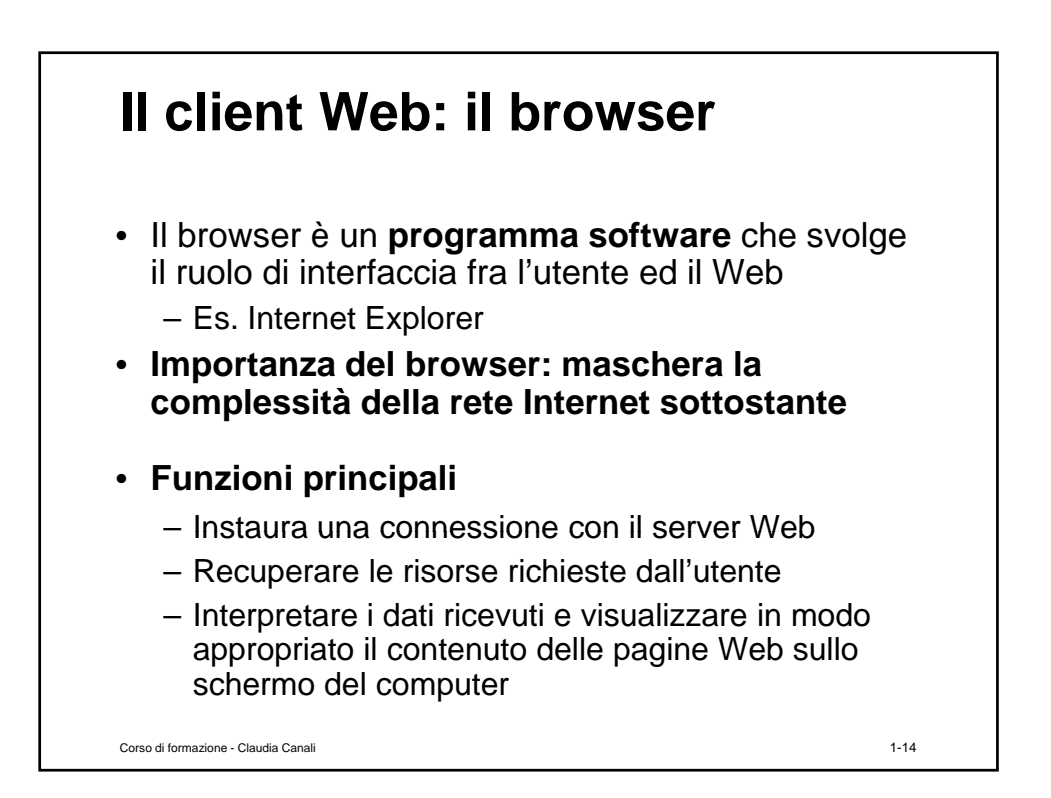

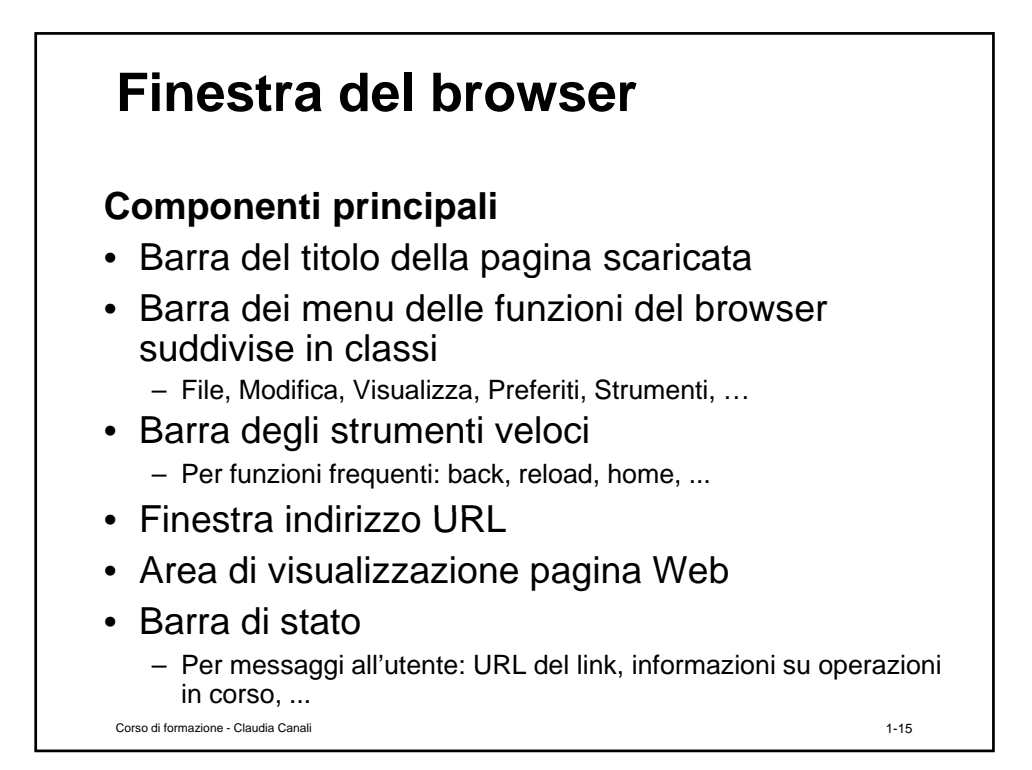

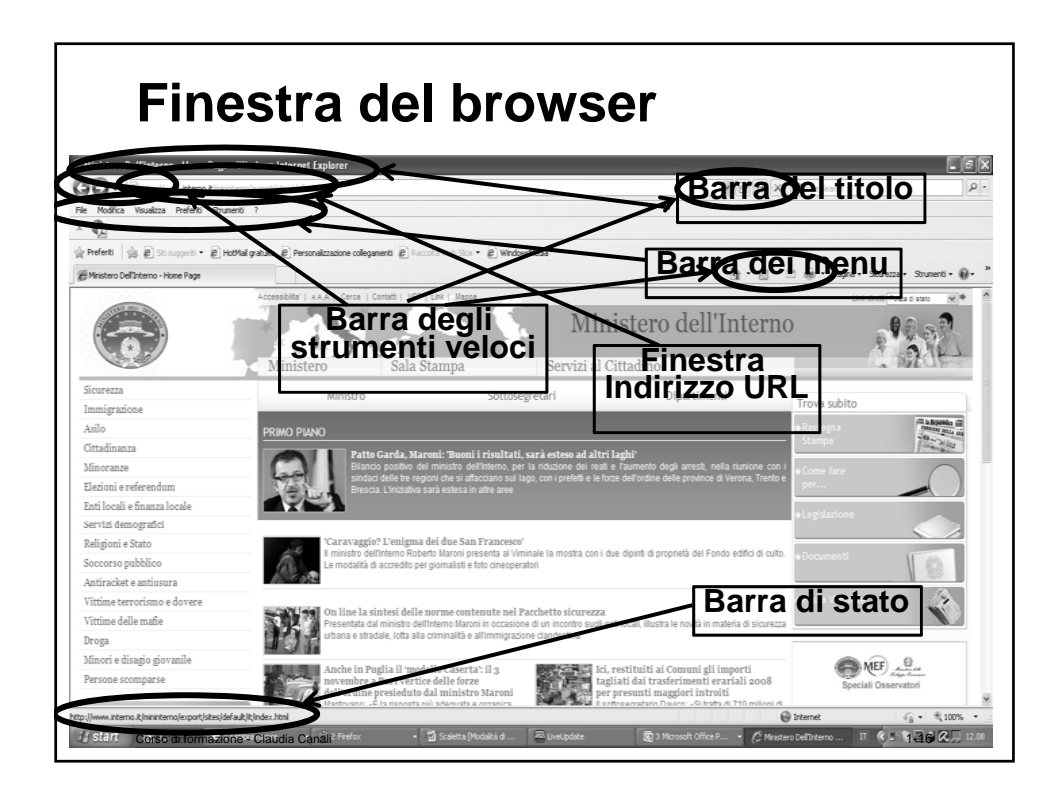